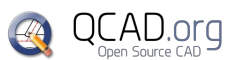

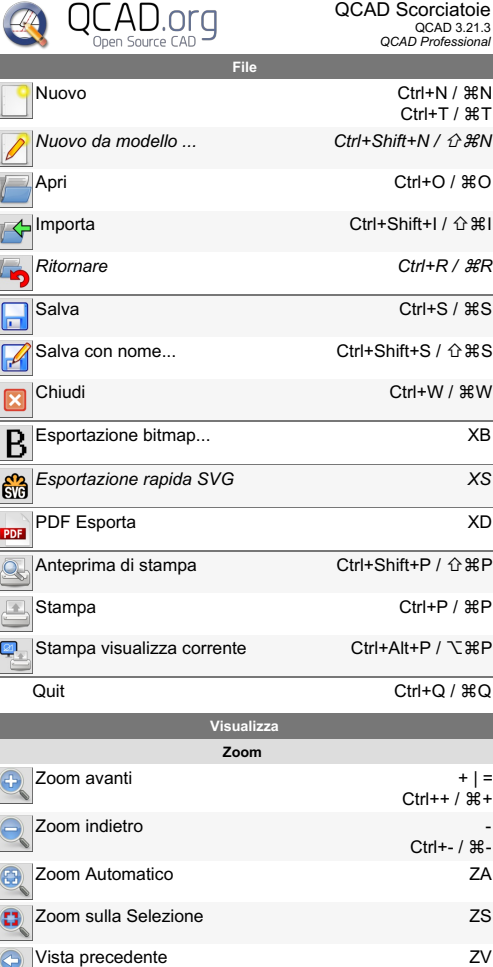

Zoom Finestra ZW Pan ZP

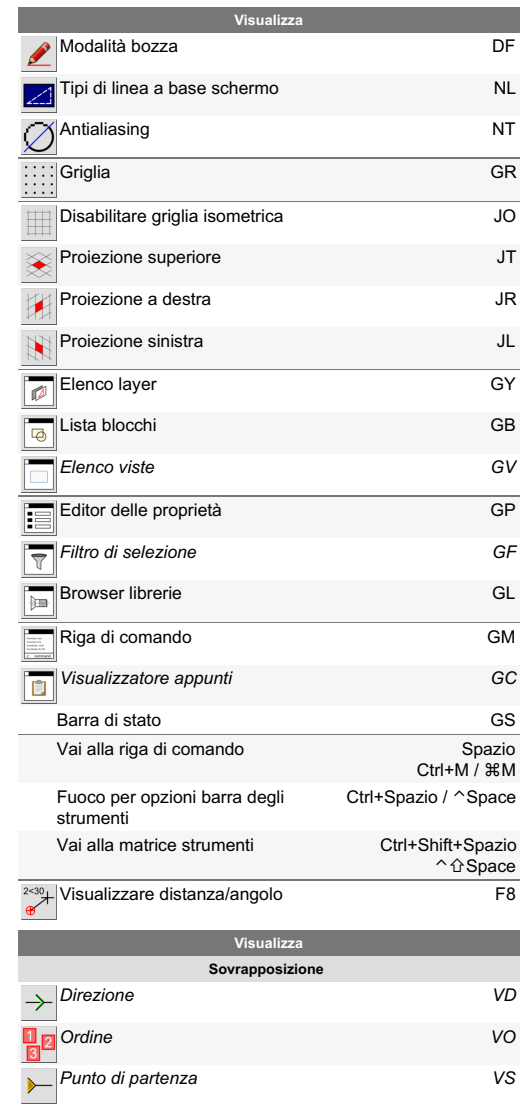

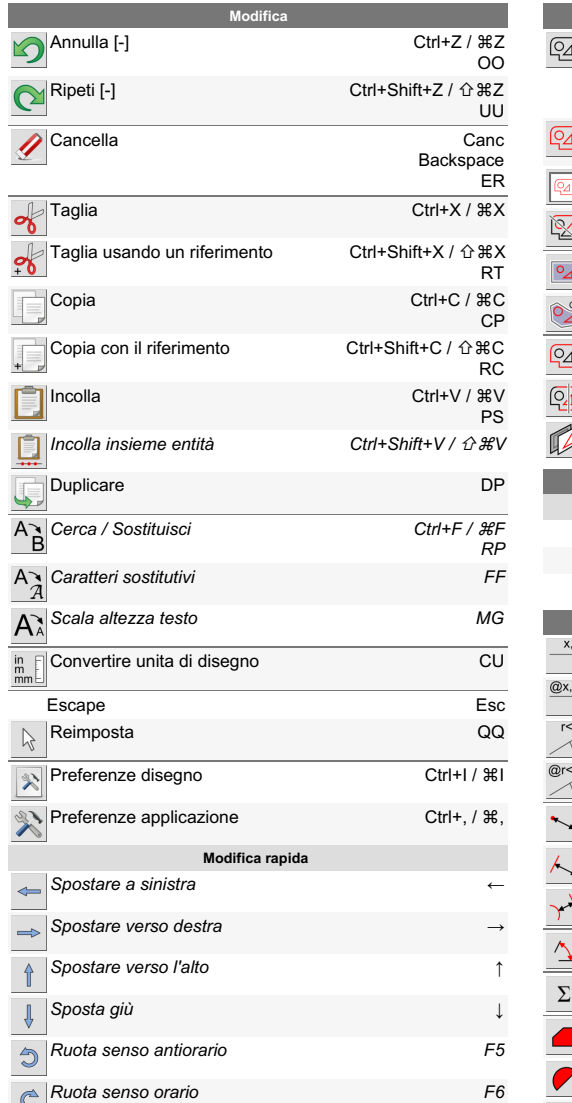

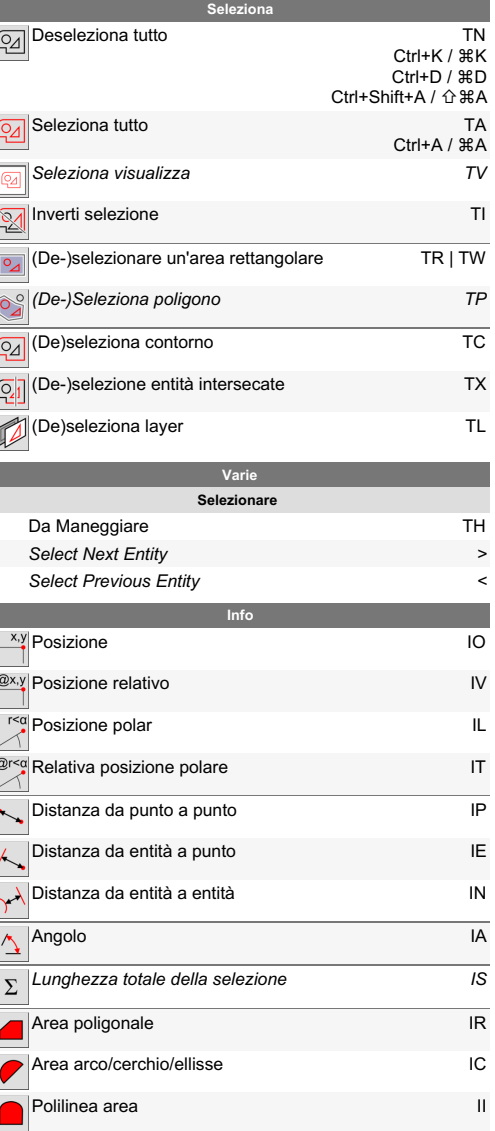

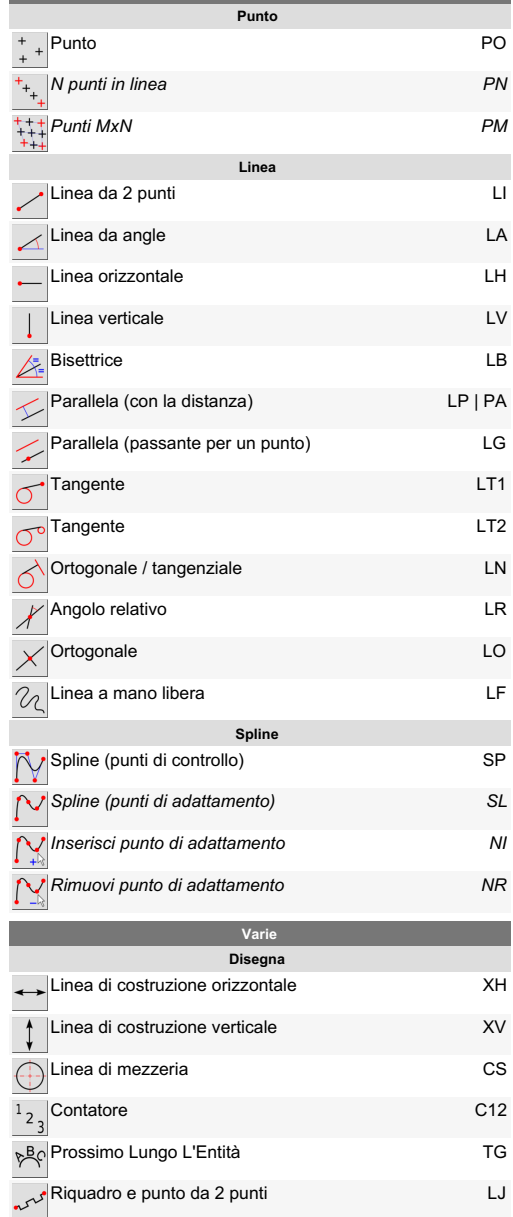

Disegna

L I

3 Punti

Centro, punto

Centro, raggio

2 Punti

3 Punti

3 tangenti

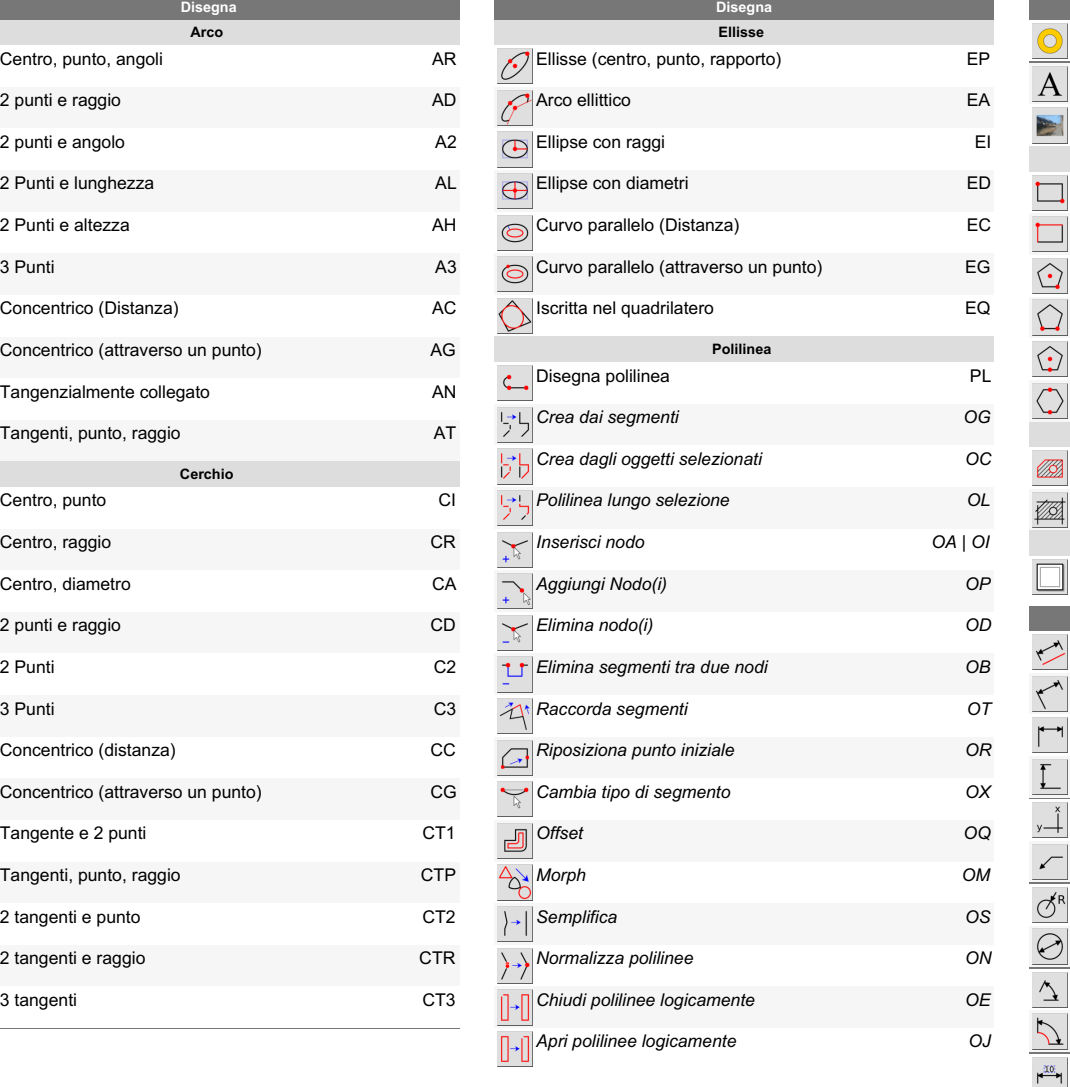

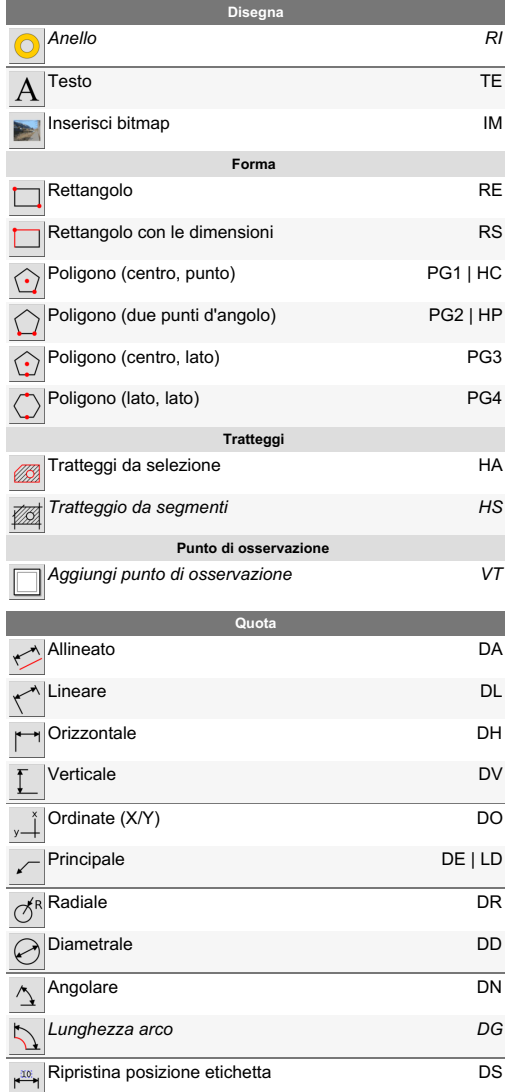

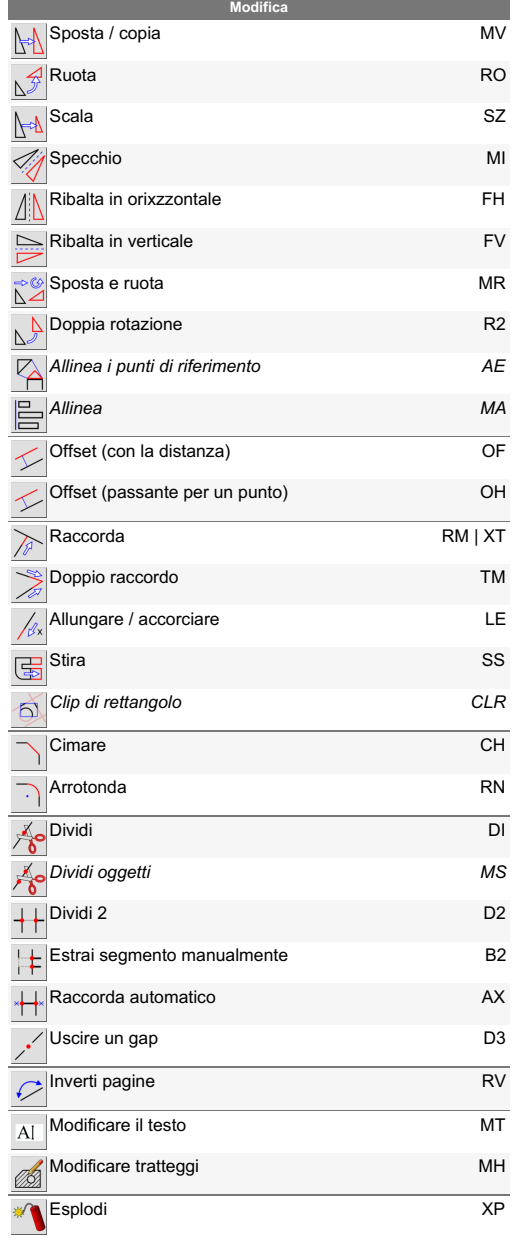

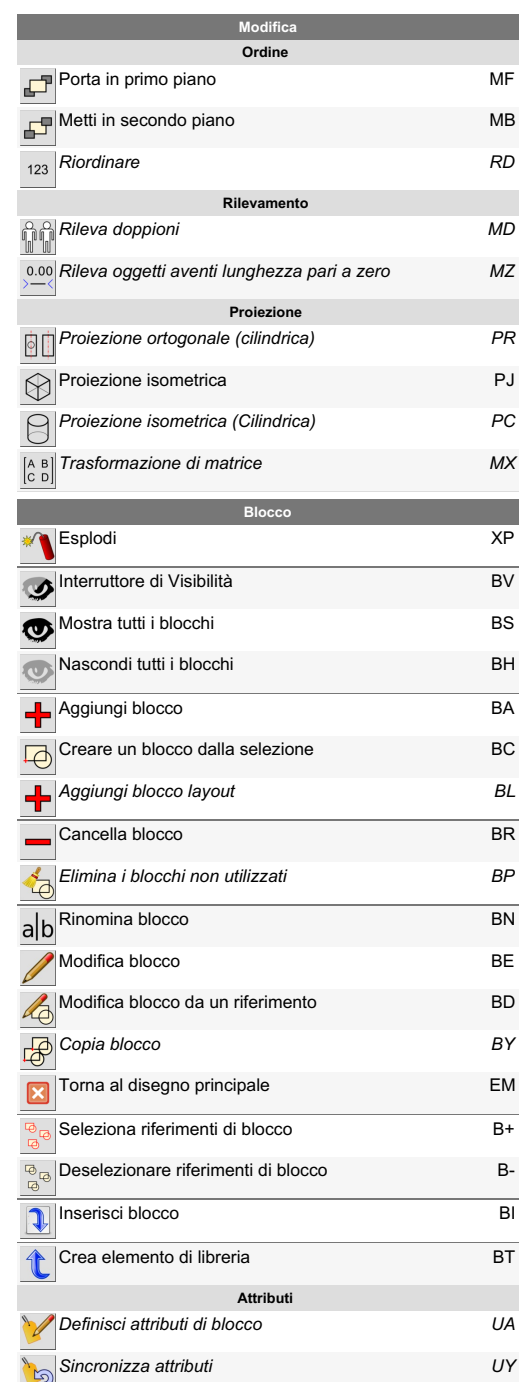

 $\sim 10$ 

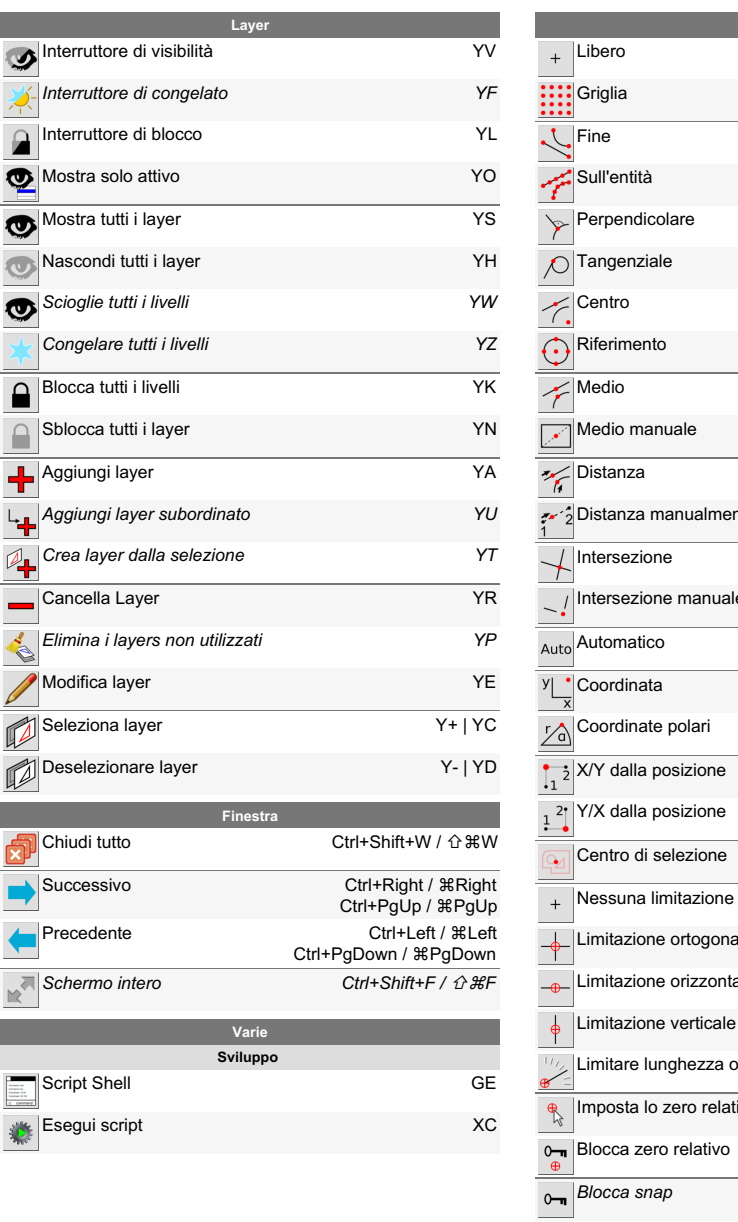

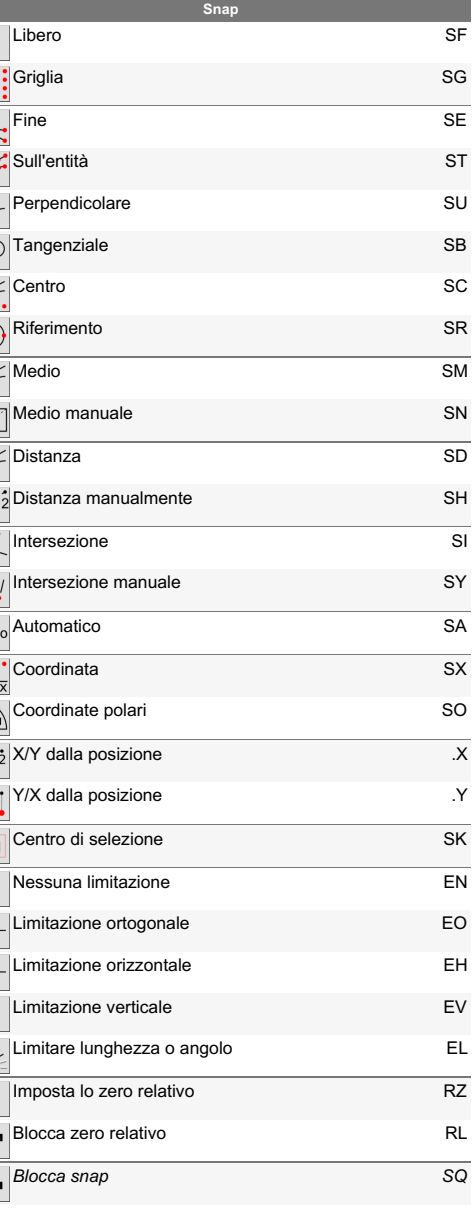